Esercitazione 03 del 17/03/2008 Lezione teorica e laboratorio

Elaborato grafico da realizzarsi con strumenti della suite Corel Draw.

L'esercitazione di oggi Vi chiede di realizzare uno studio grafico per la livrea di un windsurf.

Vi si chiede di elaborare i disegni per la tavola e per la vela sulla base di un disegno tecnico vettoriale in formato AutoCAD da importare ed elaborare all'interno di CorelDraw.

I vincoli previsti sono dettati dagli elementi tecnologici imprescindibili presenti sul surf ed evidenziati dal disegno tecnico.

Sarebbe auspicabile studiare un piccolo logo da apporre nella parte superiore della tavola.

Materiale fornito:

*14 immagini esemplificative del tema* 

*1 disegno vettoriale formato AutoCAD compatibile con CorelDraw e/o illustrator.* 

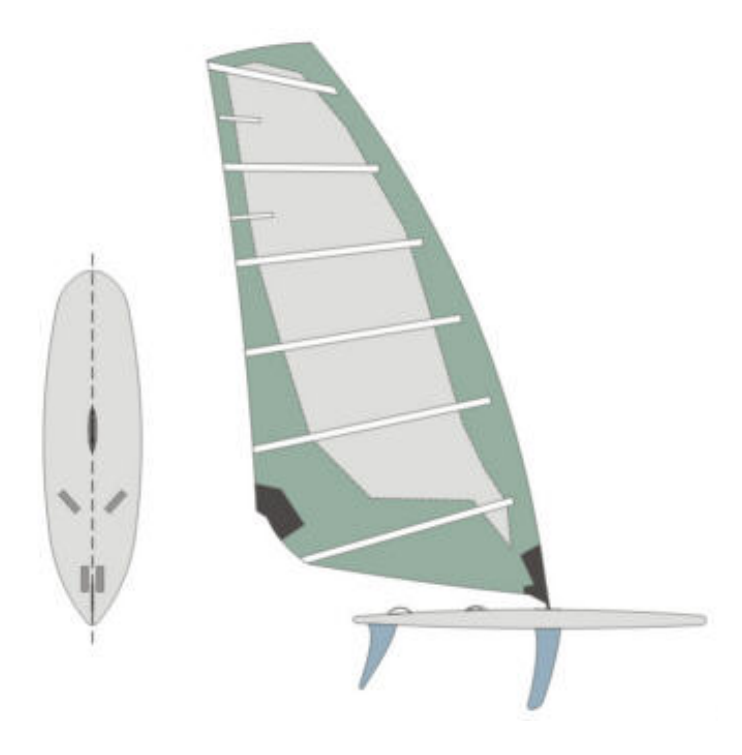